## <span id="page-0-0"></span>**Settings**

[Home >](https://confluence.juvare.com/display/PKC/User+Guides) [eICS >](https://confluence.juvare.com/display/PKC/eICS) [Settings](#page-0-0)

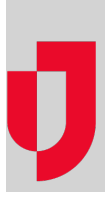

- [About Your Profile](https://confluence.juvare.com/display/PKC/About+Your+Profile)
- [Create a Coalition](https://confluence.juvare.com/display/PKC/Create+a+Coalition)
- [Create an Objective Template](https://confluence.juvare.com/display/PKC/Create+an+Objective+Template)
- [Customize Objective Statuses](https://confluence.juvare.com/display/PKC/Customize+Objective+Statuses)
- [Edit an Objective Template](https://confluence.juvare.com/display/PKC/Edit+an+Objective+Template)
- [Log In and Reset Password](https://confluence.juvare.com/display/PKC/Log+In+and+Reset+Password) [Update Your Profile](https://confluence.juvare.com/display/PKC/Update+Your+Profile)

## **Helpful Links**

[Juvare.com](http://www.juvare.com/)

[Juvare Training Center](https://learning.juvare.com/)

[Announcements](https://confluence.juvare.com/display/PKC/eICS#PKCeICS-eICSAnnouncementsTab)

[Community Resources](https://confluence.juvare.com/display/PKC/eICS#PKCeICS-eICSCRTab)